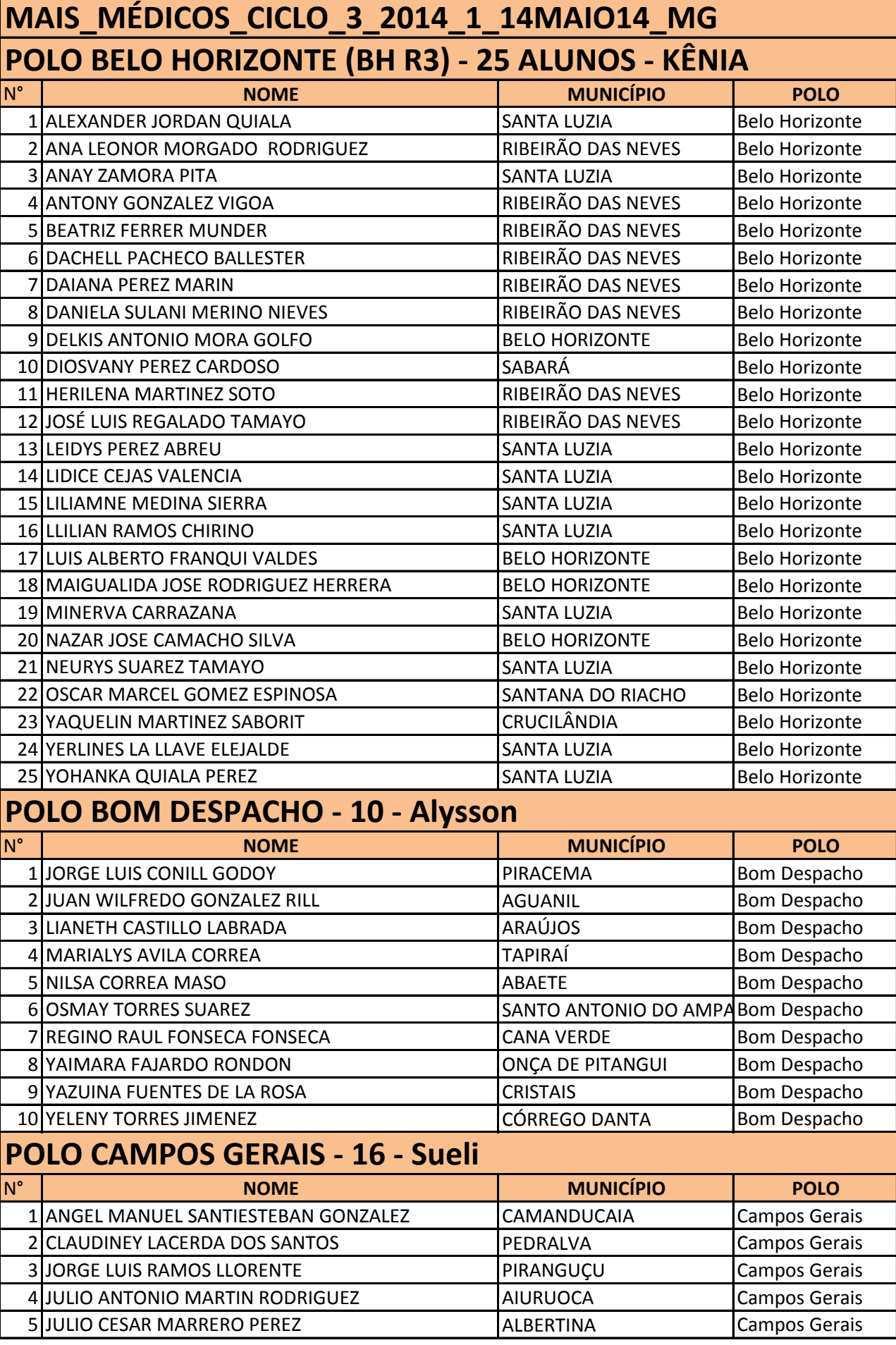

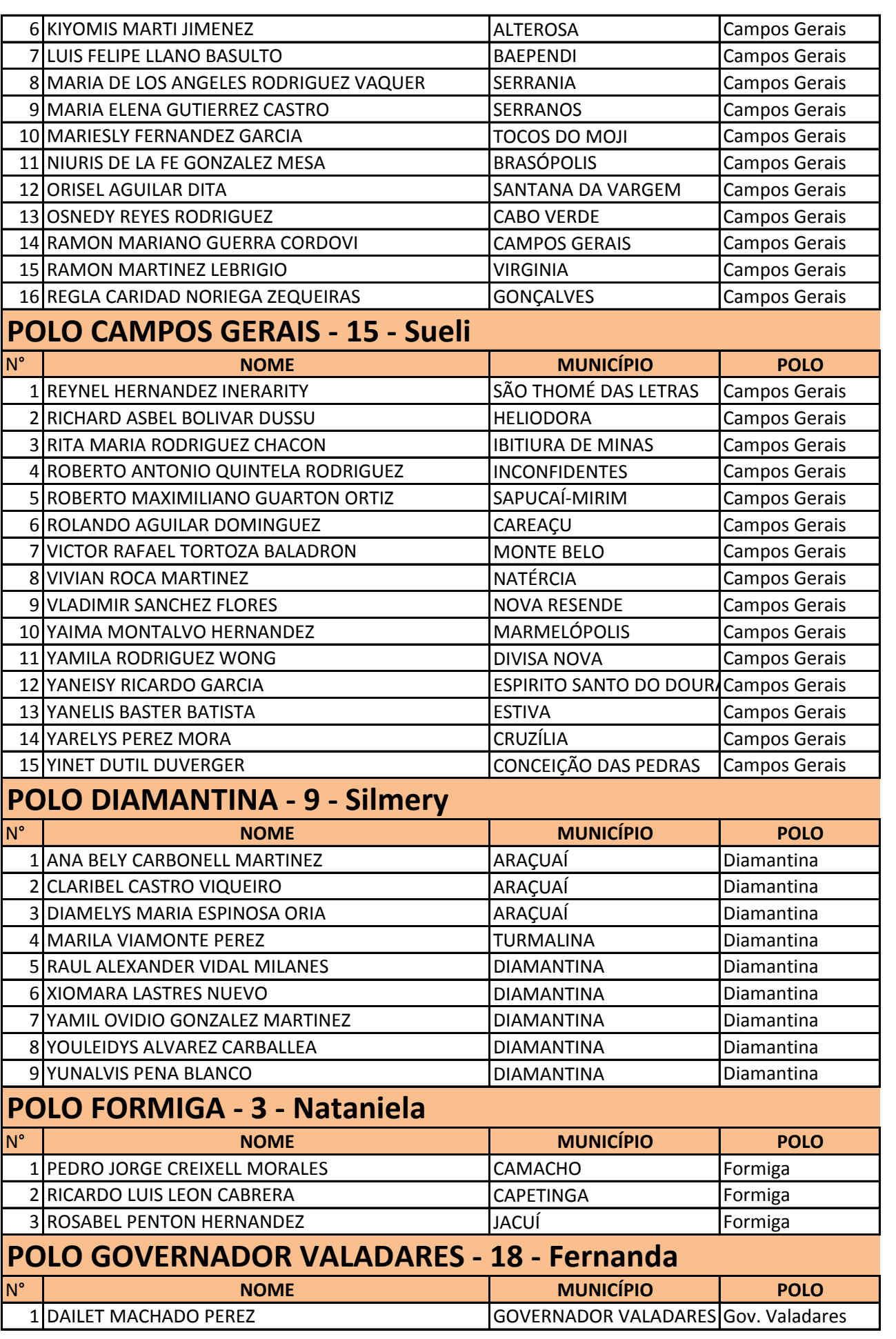

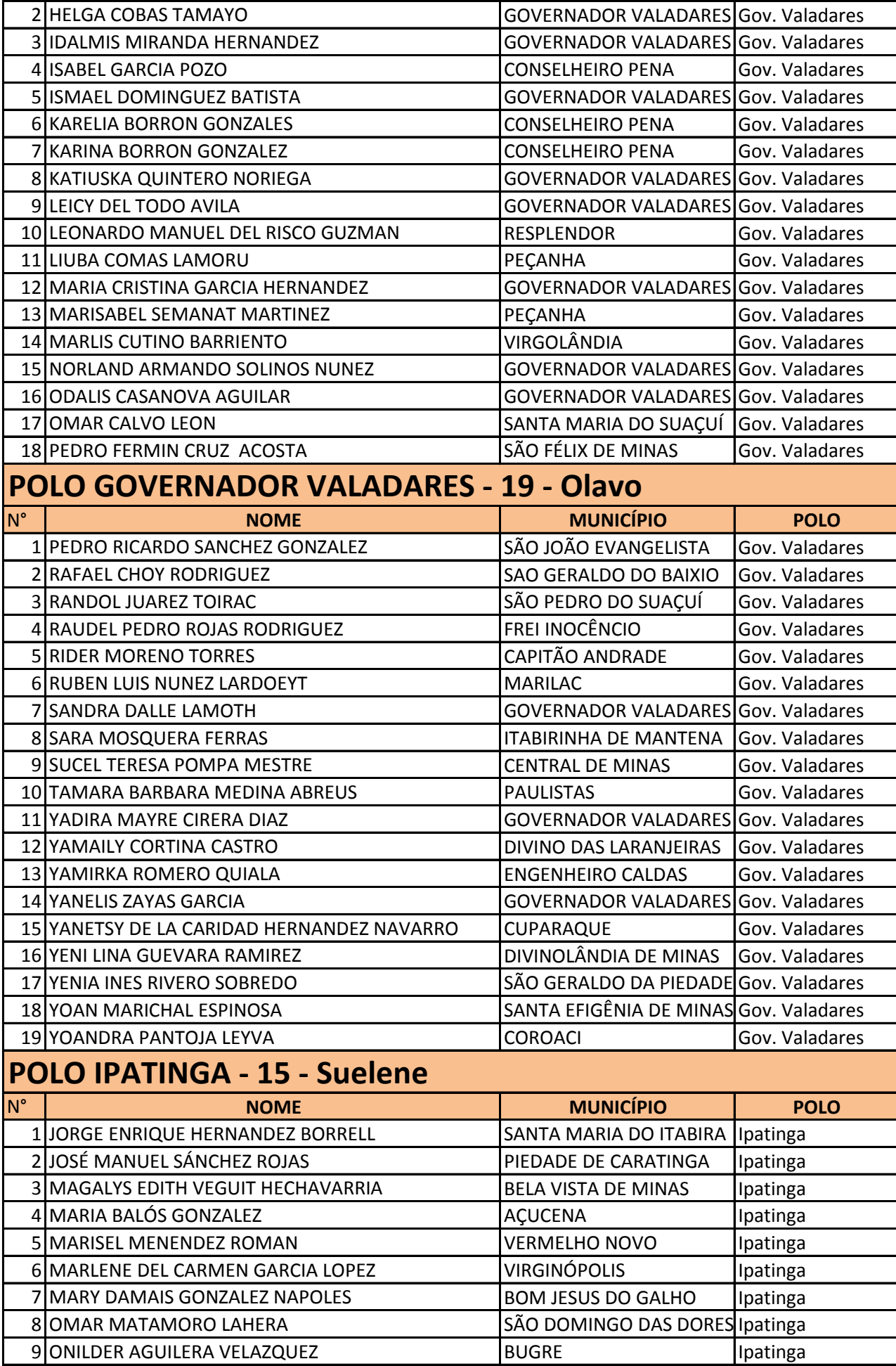

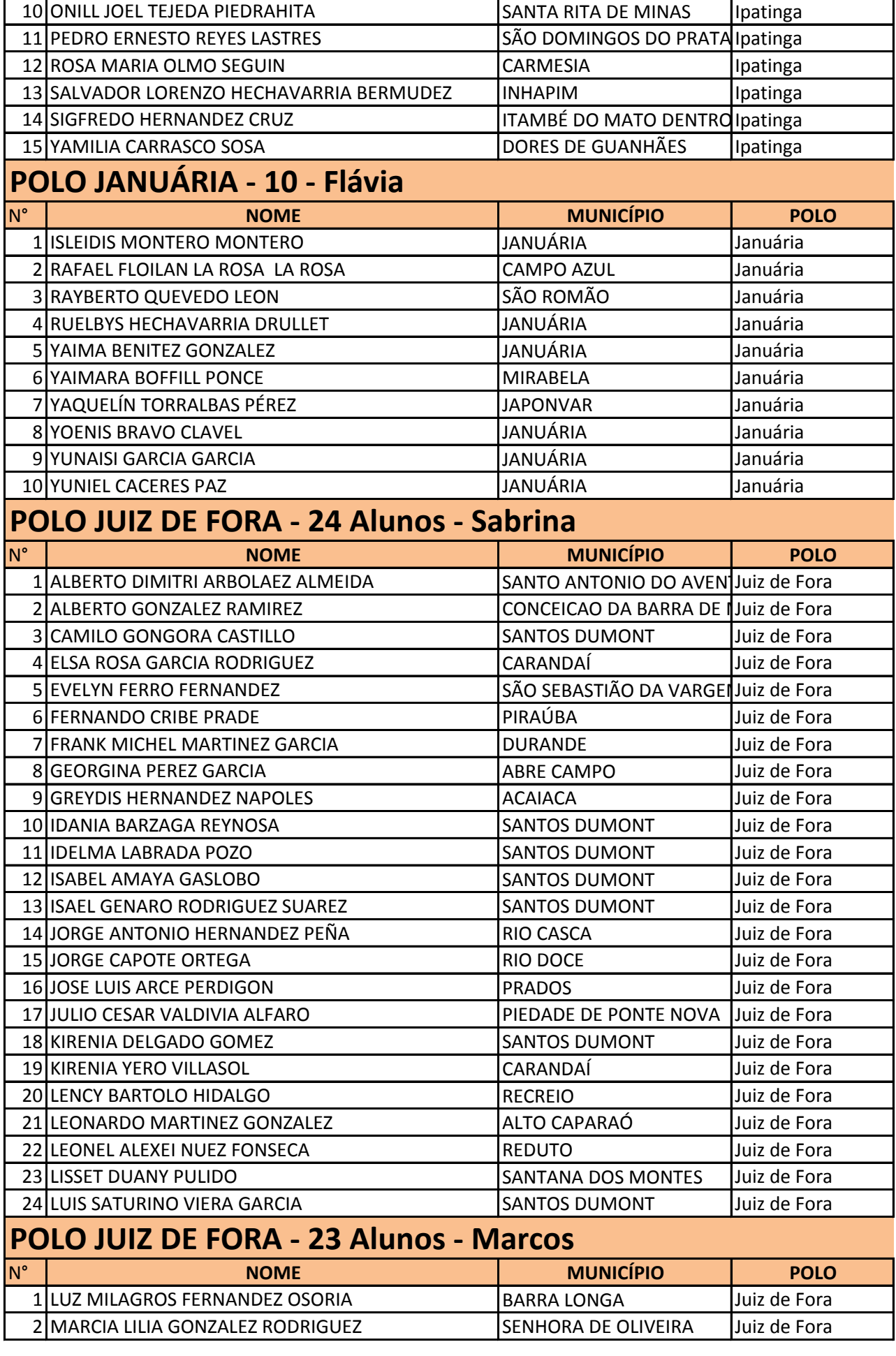

![](_page_4_Picture_463.jpeg)

![](_page_5_Picture_397.jpeg)

![](_page_6_Picture_383.jpeg)

![](_page_7_Picture_393.jpeg)

![](_page_8_Picture_0.jpeg)